### **Invitación:**

Noticias EJRLB - Bogotá - Seccional Nivel Central <noticias\_ejrlb@cendoj.ramajudicial.gov.co> Lun 1/06/2020 11:11 AM

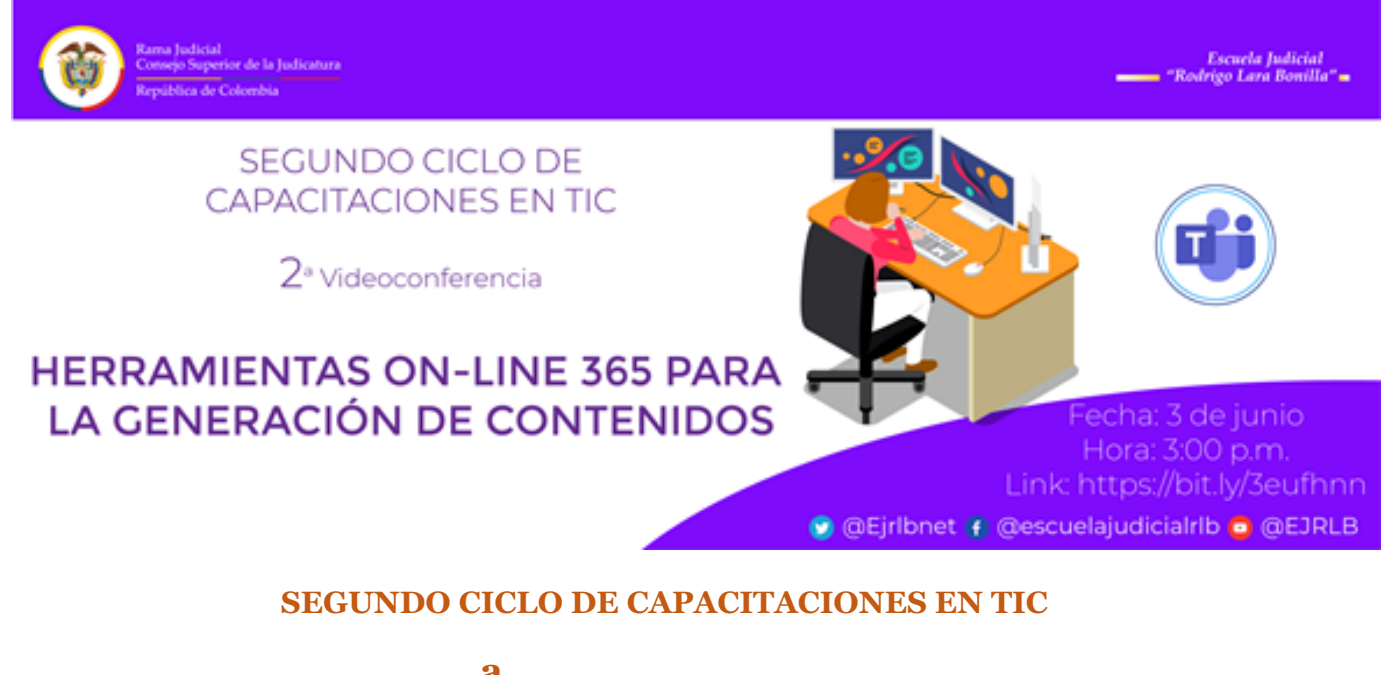

# **2 a VIDEOCONFERENCIA "HERRAMIENTAS ON LINE 365 PARA LA GENERACION DE CONTENIDOS – ELEMENTOS BASICOS DE OFFICE ON LINE"**

El Consejo Superior de la Judicatura, a través de la Escuela Judicial "Rodrigo Lara Bonilla", el Centro de Documentación Judicial-CENDOJ- y la Unidad de Informática de la DEAJ, invita a participar en la 2ª Videoconferencia on-line: *"Herramientas on line 365 para la generación de contenidos – elementos básicos de office on line*".

## **Contenidos:**

- Introducción a office 365
- Cómo ingresar al portal de office 365
- Descripción básica de las herramientas de generación de contenidos
- Funciones básicas de Microsoft Word
- Funciones básicas de Microsoft Excel
- Funciones básicas de Power Point
- Funciones básicas de Microsoft Sway

La actividad académica está dirigida a: fiscales, Procuradores, defensores públicos, litigantes, etc.

**Fecha: 3 de junio de 2020. Hora: 3:00 p.m.** Medio de Transmisión: TEAMS de Microsoft Office 365 en el enlace web: [http://bit.ly/3eufhnn](https://nam02.safelinks.protection.outlook.com/?url=http%3A%2F%2Fbit.ly%2F3eufhnn&data=02%7C01%7Ccsjsacmarca%40cendoj.ramajudicial.gov.co%7C4c49f48da445496f279f08d80639e34f%7C622cba9880f841f38df58eb99901598b%7C0%7C0%7C637266246770014333&sdata=oJCX5ZHGIUnn5PQ0QcHqTP%2FS8KvTzBZzb5M8iLJPrqU%3D&reserved=0)

### **Inscripciones:**

Los servidores judiciales y demás interesados deben registrarse previamente al inicio de la actividad académica en el siguiente Link:

[https://registroacademico.ramajudicial.gov.co/front/login.jsf?prm1=1880&prm2=oferta\\_discentes.jsf](https://nam02.safelinks.protection.outlook.com/?url=https%3A%2F%2Fregistroacademico.ramajudicial.gov.co%2Ffront%2Flogin.jsf%3Fprm1%3D1880%26prm2%3Doferta_discentes.jsf&data=02%7C01%7Ccsjsacmarca%40cendoj.ramajudicial.gov.co%7C4c49f48da445496f279f08d80639e34f%7C622cba9880f841f38df58eb99901598b%7C0%7C0%7C637266246770024329&sdata=wje2HM4Z0ofBL4STgnzEoIaTZeACLppNgUTZeYrGpDs%3D&reserved=0)

Si ya se encuentra registrado(a) en el sistema, en el usuario debe digitar las letras CC y el número de identificación, p. ej.: CC12345678.

Consulte Instructivo de Registro e Inscripción en el siguiente link:

[https://escuelajudicial.ramajudicial.gov.co/sites/default/files/guia\\_ejrlb\\_actividad\\_academica207](https://nam02.safelinks.protection.outlook.com/?url=https%3A%2F%2Fescuelajudicial.ramajudicial.gov.co%2Fsites%2Fdefault%2Ffiles%2Fguia_ejrlb_actividad_academica2074_0.pdf&data=02%7C01%7Ccsjsacmarca%40cendoj.ramajudicial.gov.co%7C4c49f48da445496f279f08d80639e34f%7C622cba9880f841f38df58eb99901598b%7C0%7C0%7C637266246770024329&sdata=ctYBNG3QPPYSIxt1GRBzOPmnt220UKgWsaRXEDR4L5Y%3D&reserved=0) 4\_0.pdf

Para el registro de asistencia, una vez iniciada la transmisión on-line, deberá diligenciar los **formularios de asistencia y evaluación** a través de los **Código QR** disponibles al finalizar la actividad académica. Previamente, deberá instalar un lector de códigos QR en su dispositivo móvil a través de Play Store (Android) o App Store (iPhone) y seguir instrucciones en pantalla.

### **Soporte Técnico:**

Para soporte técnico relacionado con las inscripciones, escribir a los siguientes correos electrónicos:

[kcastane@cendoj.ramajudicial.gov.c](mailto:kcastane@cendoj.ramajudicial.gov.co)[o;](mailto:rmolanoe@cendoj.ramajudicial.gov.co) [fpedrazf@cendoj.ramajudicial.gov.co](mailto:fpedrazf@cendoj.ramajudicial.gov.co) y rmolanoe@cendoj.ra majudicial.gov.co

Cordialmente;

**Escuela Judicial "Rodrigo Lara Bonilla" Consejo Superior de la Judicatura**